## Manual del kit *ipsogen*® JAK2 Muta*Quant*®

 $\sqrt{\sum_{12}$  (n.º de referencia 673522)

 $\sqrt{\sum_{24}^{9}}$  (n.º de referencia 673523)

## Versión 1

**IVD** 

Diagnóstico in vitro cuantitativo

Para utilizar con los instrumentos Rotor-Gene® Q, ABI PRISM® 7900HT SDS, Applied Biosystems® 7500 Real-Time PCR System y LightCycler®.

# $\epsilon$

**REF** 

673522, 673523

QIAGEN GmbH, QIAGEN Strasse 1, 40724 Hilden, ALEMANIA

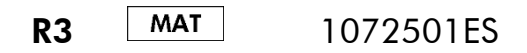

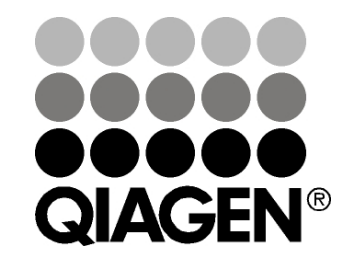

## Sample & Assay Technologies

## QIAGEN: Sample and Assay Technologies

QIAGEN es el proveedor líder de tecnologías innovadoras para la preparación de muestras y ensayos de biología molecular que permiten el aislamiento y la detección del contenido de cualquier muestra biológica. Nuestros productos y servicios de vanguardia y máxima calidad garantizan el éxito desde la muestra hasta el resultado.

#### QIAGEN sienta las bases de excelencia en los siguientes campos:

- **Purificación de ADN, ARN y proteínas**
- Ensayos de ácidos nucleicos y proteínas
- Investigación con microARN y ARNi
- Automatización de tecnologías de preparación de muestras y ensayos de biología molecular

Nuestra misión es ayudarle a superar sus retos y a alcanzar un éxito excepcional. Para más información, visite www.qiagen.com.

## Contenido

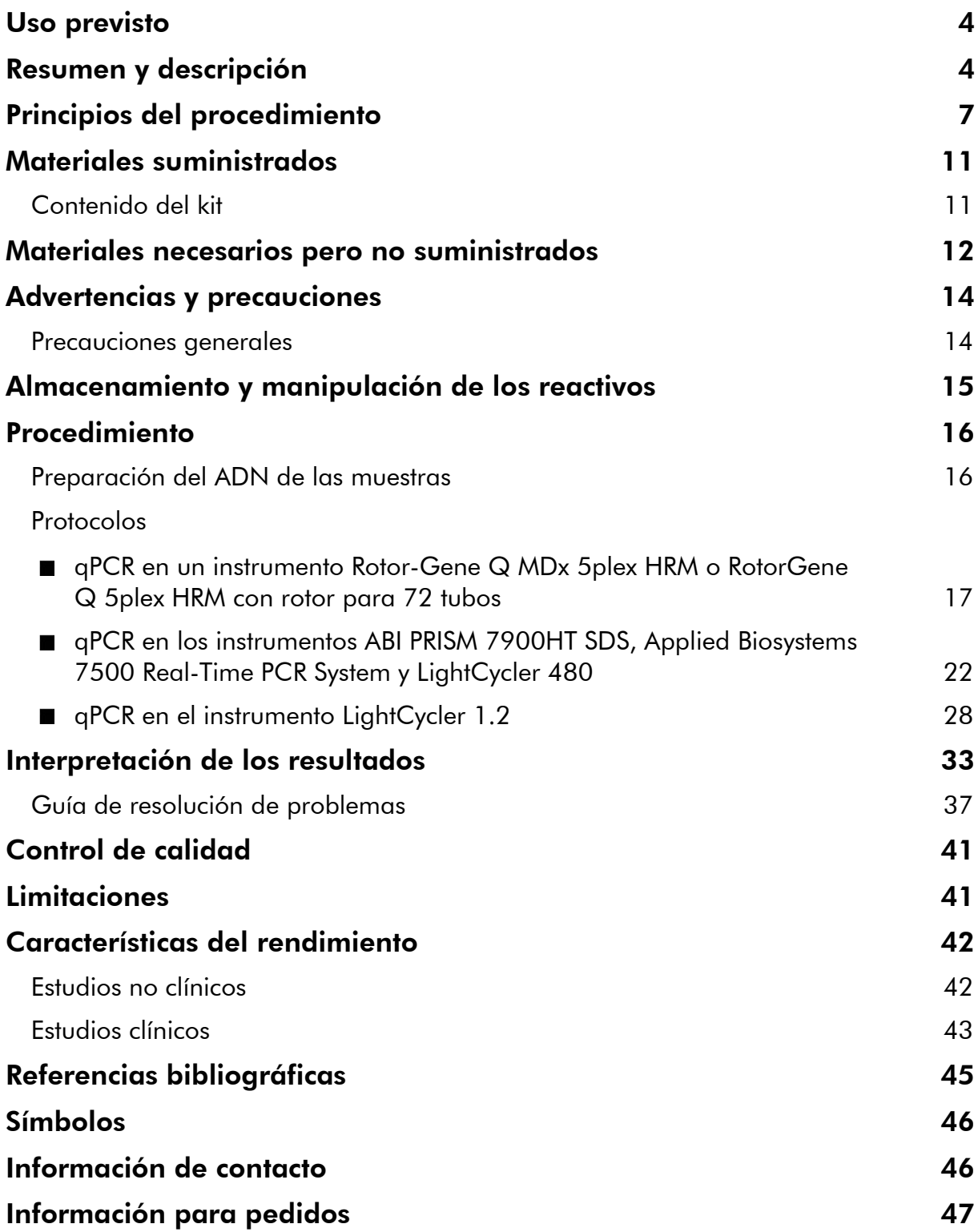

## <span id="page-3-0"></span>Uso previsto

El kit *ipsogen* JAK2 Muta*Quant* es un análisis cuantitativo in vitro destinado a la detección y la cuantificación del alelo V617F/G1849T del gen JAK2 en ADN genómico extraído de sangre periférica de sujetos con posible neoplasia mieloproliferativa (NMP).

La ausencia de la mutación V617F/G1849T del gen JAK2 no descarta la existencia de otras mutaciones de dicho gen. En el caso de que existan otras mutaciones en los nucleótidos 88.504 a 88.622, el análisis puede dar resultados negativos falsos (1).

Nota: El kit debe utilizarse siguiendo las instrucciones recogidas en este manual, junto con reactivos e instrumentos validados. Cualquier uso no autorizado de este producto o modificación de los componentes eximirá a QIAGEN de cualquier responsabilidad.

## <span id="page-3-1"></span>Resumen y descripción

En 2005 (2-5) se identificó una mutación somática recurrente, V617F, que afecta al gen de la tirosinquinasa Janus 2 (JAK2), lo cual dio lugar a un importante avance en la comprensión, la clasificación y el diagnóstico de las neoplasias mieloproliferativas (NMP). JAK2 es una molécula de señalización intracelular fundamental para diversas citocinas, incluida la eritropoyetina.

La mutación V617F del gen JAK2 se detecta en > 95% de los pacientes con policitemia vera (PV), en el 50-60% de los pacientes con trombocitemia esencial (TE) y en el 50% de los pacientes con mielofibrosis primaria (MFP). También se ha detectado la mutación V617F del gen JAK2 en algunos casos raros de leucemia mielomonocítica crónica, síndrome mielodisplásico, mastocitosis sistémica y leucemia neutrófila crónica, pero en el 0% de los casos de leucemia mieloide crónica (LMC) (6).

La mutación corresponde al cambio de un solo nucleótido en la posición 1849 del gen JAK2, en el exón 14, lo que provoca la sustitución aislada de una valina (V) por una fenilalanina (F) en la posición 617 de la proteína (dominio JH2). Da lugar activación constitutiva del JAK2, transformación hematopoyética in vitro y crecimiento de colonias eritroides independientes de la eritropoyetina (CEE) en todos los pacientes con PV y en una gran proporción de los pacientes con TE y MFP (7). La mutación V617F del gen JAK2 representa un inductor esencial en la transformación de las células hematopoyéticas en las NMP, pero todavía no se han identificado completamente los mecanismos patológicos exactos que dan lugar, con la misma mutación aislada, a estas entidades clínicas y biológicas tan distintas.

Tradicionalmente, el diagnóstico de las NMP se basaba en criterios clínicos, criterios histológicos de la médula ósea y criterios citogenéticos. El descubrimiento de un marcador molecular específico de la enfermedad ha

simplificado el proceso y ha permitido mejorar la exactitud diagnóstica. La detección de la mutación V617F del gen JAK2 forma parte ahora de los criterios de referencia de la Organización Mundial de la Salud (OMS) de 2008 para el diagnóstico de las NMP negativas para BCR-ABL (tabla 1), y la presencia de esta mutación es un criterio mayor para la confirmación del diagnóstico.

#### Tabla 1. Criterios de la OMS para el diagnóstico de las NMP (adaptado de la referencia 8).

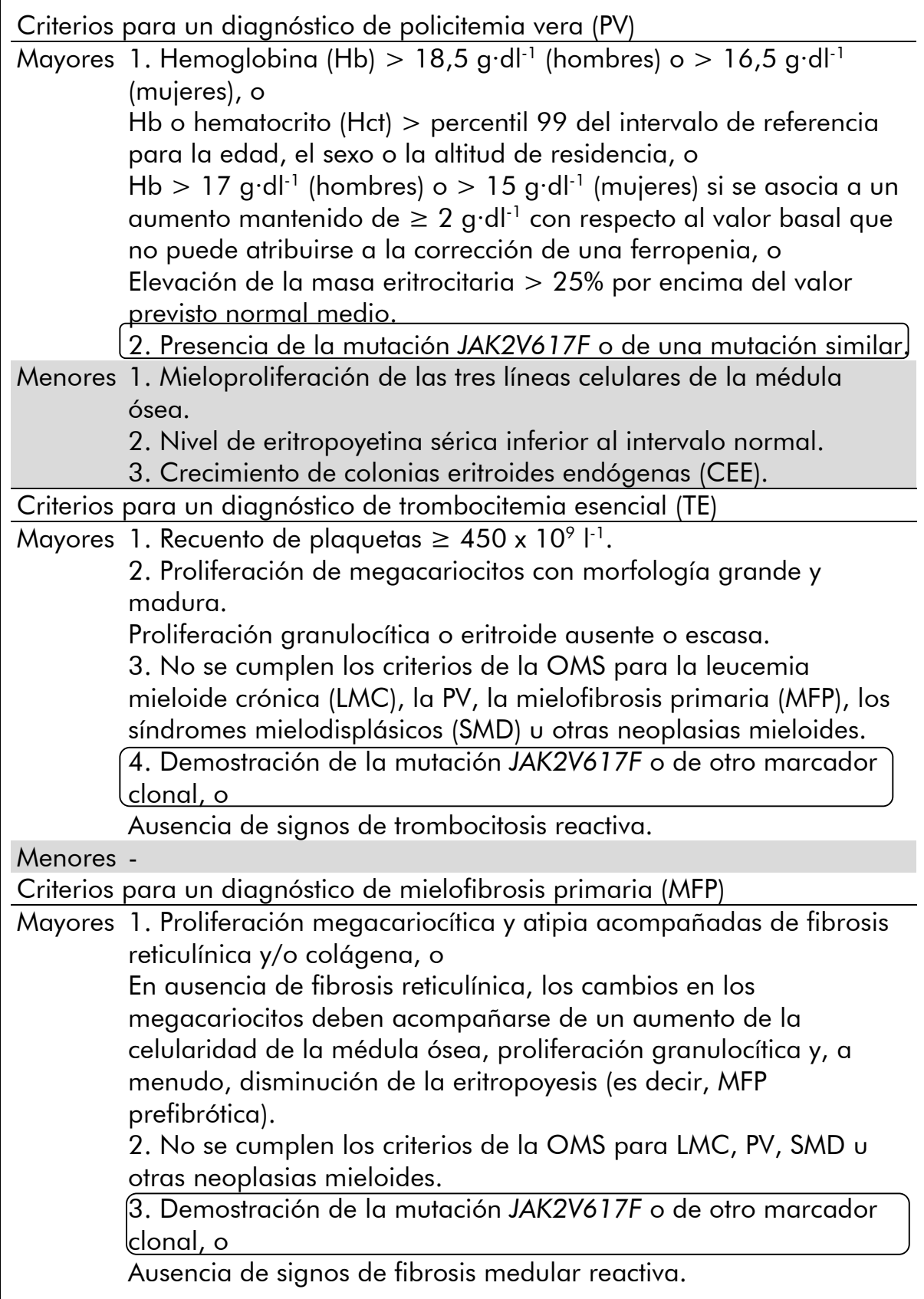

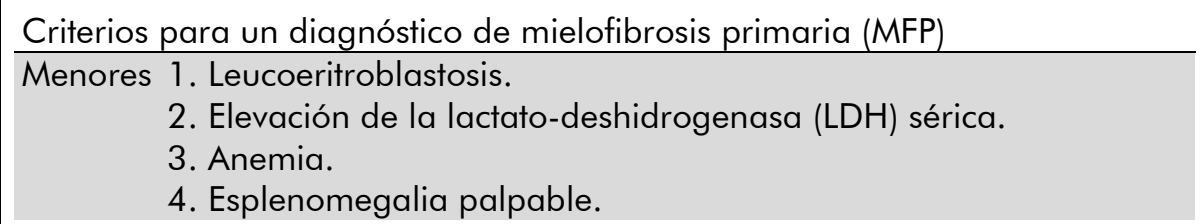

Recientemente, expertos internacionales han propuesto criterios para los ensayos terapéuticos en la PV y la TE. Sobre la base de los datos relativos a aloinjertos, interferón alfa o hidroxiurea, se ha incorporado la cuantificación de la mutación JAK2V617F como herramienta potencialmente útil para controlar la respuesta al tratamiento (9). Se ha observado una disminución de la carga de la mutación V617F del gen JAK2 en respuesta a algunos fármacos nuevos dirigidos contra la JAK2 en fase de desarrollo clínico (10).

## <span id="page-6-0"></span>Principios del procedimiento

Se han propuesto varias técnicas diferentes para determinar cuantitativamente la proporción de polimorfismos de un solo nucleótido (*single nucleotide polymorphisms*, SNP) en muestras de ADN. De ellos, se prefieren los métodos basados en la reacción en cadena de la polimerasa cuantitativa (*quantitative polymerase chain reaction*, qPCR) en tiempo real porque su mayor sensibilidad permite controlar la carga alélica de manera longitudinal. Muchas de estas técnicas tienen una sensibilidad moderada del 1-10%, por ejemplo, la discriminación alélica TaqMan®, la tecnología Pyrosequencing® (pirosecuenciación), el análisis de curvas de disociación y la secuenciación directa. Algunos de ellos, como el análisis de curvas de disociación y la secuenciación, son únicamente semicuantitativos, mientras que otros, como la pirosecuenciación, precisan un procesamiento posterior a la PCR o requieren instrumentos no disponibles para todos o que tienen costes de preparación prohibitivos para análisis de laboratorio sistemáticos. Un método muy sensible con una sensibilidad < 0,1% requiere el uso de un primer específico del SNP que permita la amplificación selectiva del alelo mutante o nativo que es fácilmente detectable en un instrumento de qPCR en tiempo real. El kit *ipsogen* JAK2 Muta*Quant* se basa en esta técnica.

El uso de la qPCR permite la cuantificación exacta de los productos de la PCR durante la fase exponencial del proceso de amplificación con PCR. Es posible obtener rápidamente datos de la PCR cuantitativa sin necesidad de un procesamiento posterior a la PCR mediante la detección en tiempo real de señales fluorescentes durante los ciclos de PCR y después de estos, reduciendo así considerablemente el riesgo de contaminación con productos de la PCR. Actualmente se dispone de 3 tipos principales de técnicas de qPCR: análisis de qPCR con colorante SYBR® Green I, análisis de qPCR con sondas de hidrólisis y análisis de qPCR con sondas de hibridación.

Este ensayo aprovecha el principio de la hidrólisis de oligonucleótidos con doble colorante para qPCR. Durante la PCR, primers directos e inversos se hibridan con una secuencia específica. La misma mezcla contiene un oligonucleótido con doble colorante. Esta sonda, que consta de un oligonucleótido marcado con un colorante indicador en el extremo 5' y un colorante extintor de fluorescencia en el extremo 3', se hibrida con una secuencia diana dentro del producto de la PCR. El análisis de qPCR con sondas de hidrólisis aprovecha la actividad exonucleasa  $5'$  $\rightarrow$ 3' de la ADN-polimerasa de *Thermus aquaticus* (*Taq*). Cuando la sonda está intacta, la proximidad del colorante indicador al colorante extintor de fluorescencia provoca la supresión de la fluorescencia del indicador principalmente por transferencia de energía de tipo Förster.

Durante la PCR, si la diana que nos interesa está presente, la sonda hibrida específicamente entre el primer directo y el inverso. La actividad exonucleasa 5'→3' de la ADN-polimerasa escinde la sonda entre el indicador y el extintor de fluorescencia únicamente si la sonda se hibrida con la diana. A continuación, los fragmentos de la sonda se separan de la diana y continúa la polimerización de la cadena. Se bloquea el extremo 3' de la sonda para impedir la extensión de la sonda durante la PCR (figura 1). Este proceso ocurre en todos los ciclos y no interfiere en la acumulación exponencial del producto.

El aumento de la señal de fluorescencia se detecta únicamente si la secuencia diana es complementaria a la sonda y, por consiguiente, se amplifica durante la PCR. Debido a estos requisitos, no se detecta una amplificación inespecífica. Por tanto, el aumento de la fluorescencia es directamente proporcional a la amplificación de la diana durante la PCR.

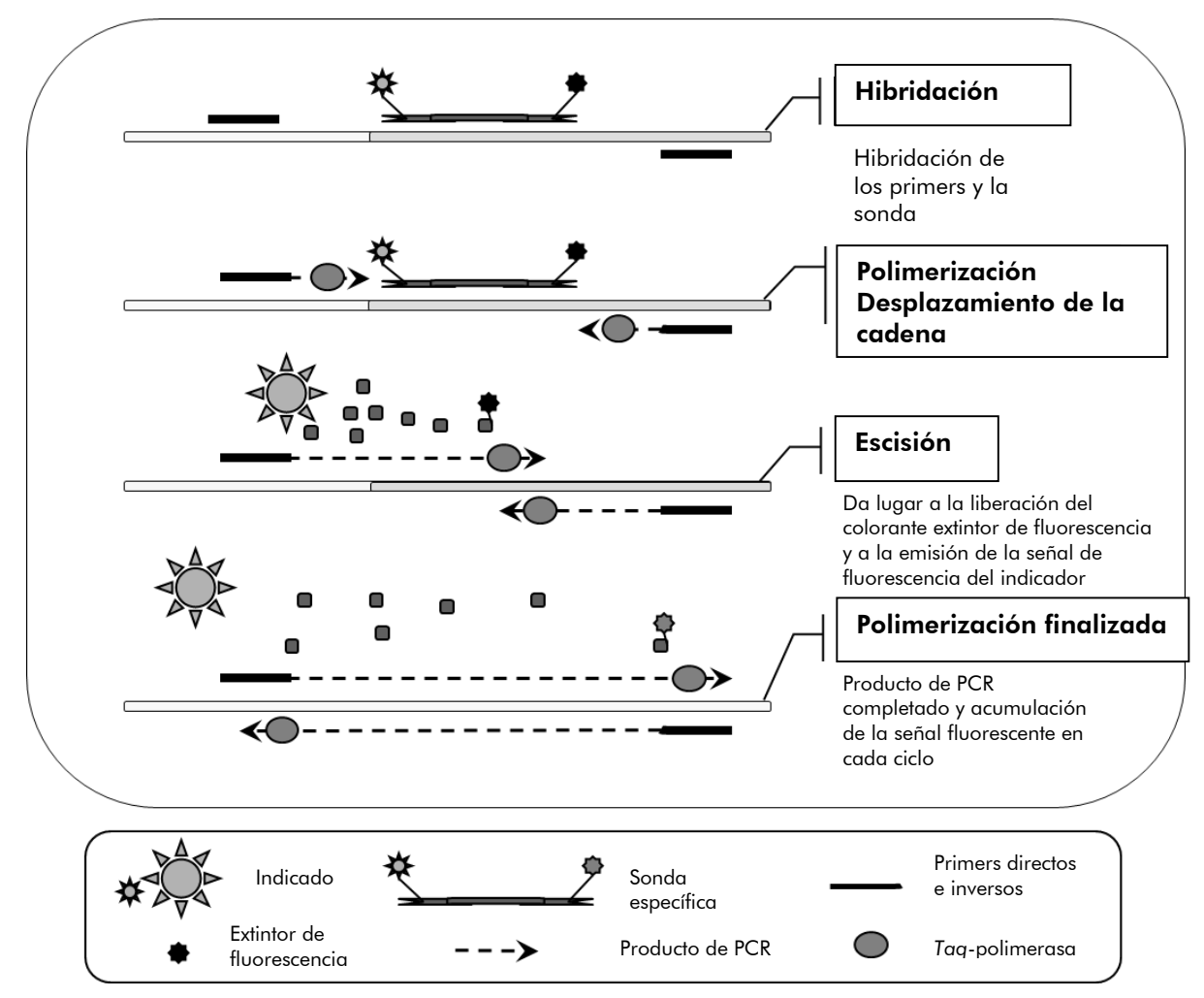

Figura 1. Principio de la reacción.

La tecnología de PCR cuantitativa específica del alelo empleada en este kit de ensayo permite una detección sensible, precisa y muy reproducible de los SNP. Esta técnica se basa en el empleo de primers directos específicos para el alelo nativo (*wild-type*, WT) y para el alelo V617F (11). En la PCR únicamente la concordancia perfecta entre el primer y el ADN diana permite la extensión y la amplificación (véase la figura 2).

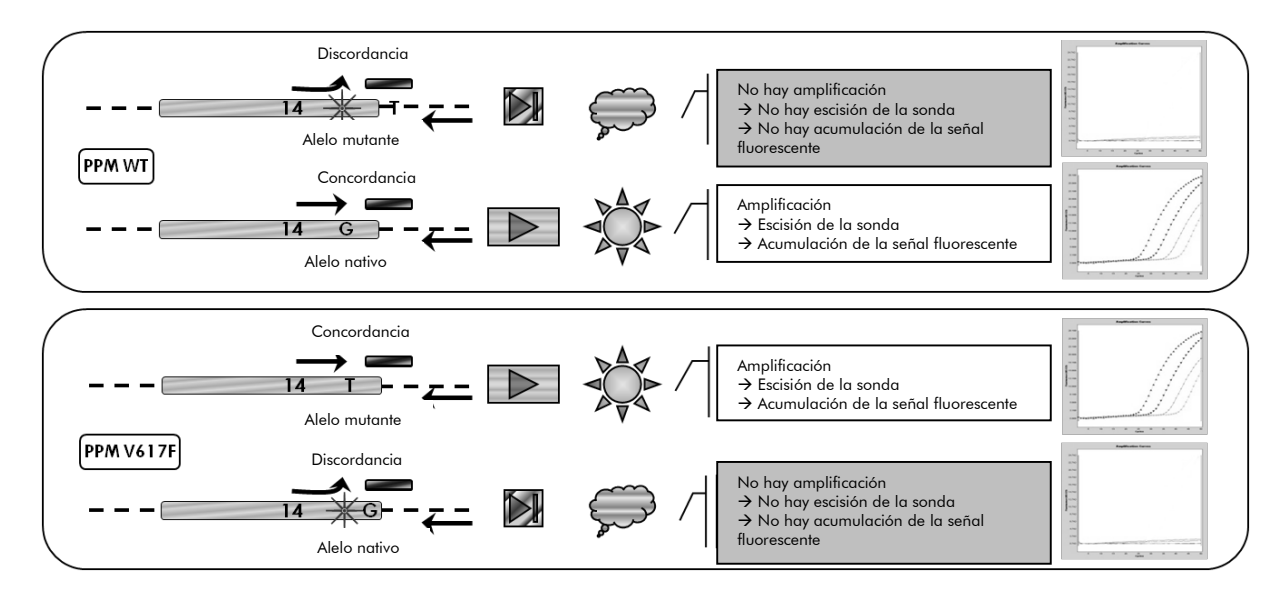

Figura 2. PCR específica del alelo. El empleo de la mezcla de primers y sonda para el alelo nativo o para el alelo V617F permite la detección específica del alelo nativo o mutante en dos reacciones distintas realizadas con la misma muestra. Los resultados pueden expresarse como porcentaje de copias del alelo mutante (VF) respecto del total de copias de JAK2.

## <span id="page-10-0"></span>Materiales suministrados

## <span id="page-10-1"></span>Contenido del kit

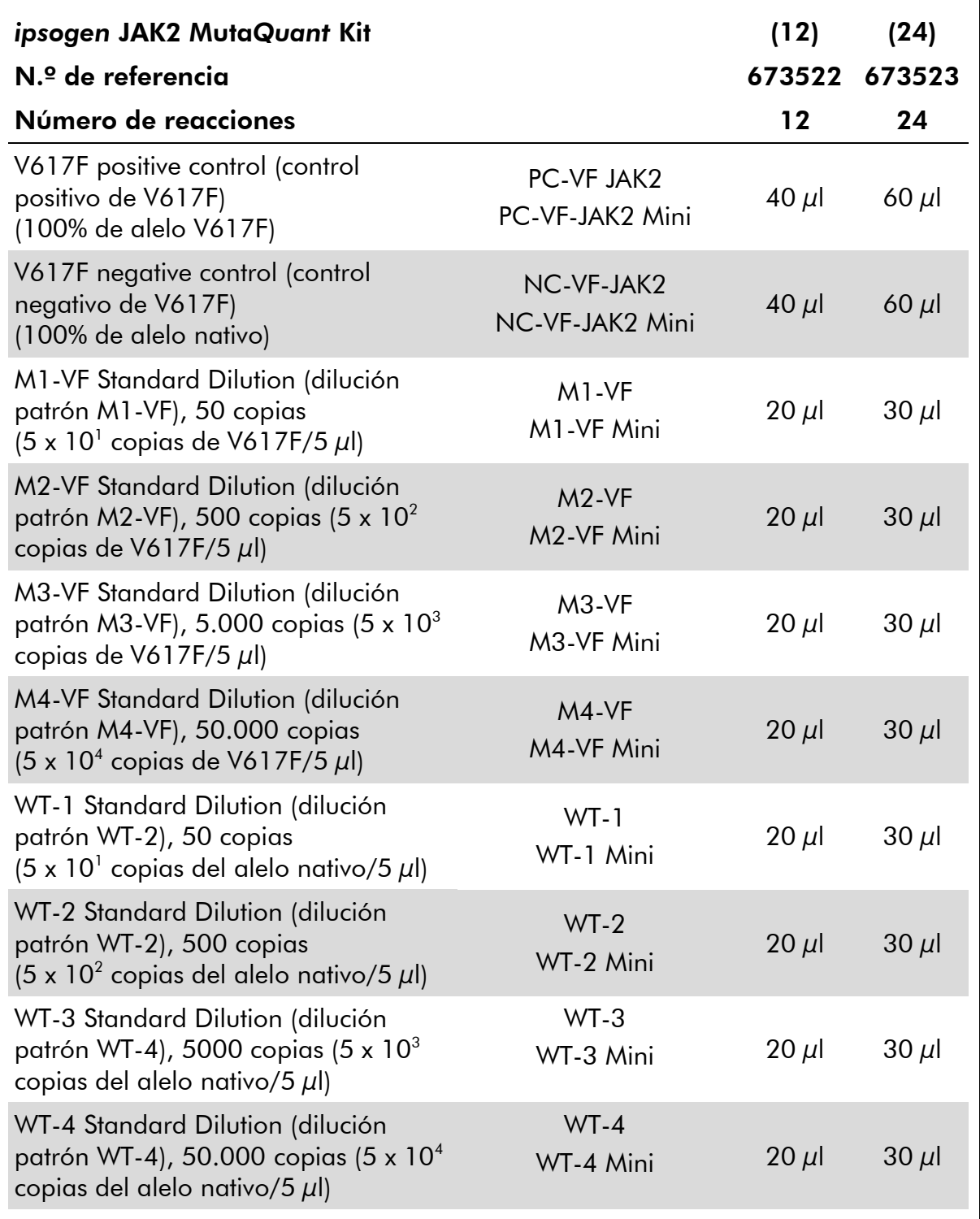

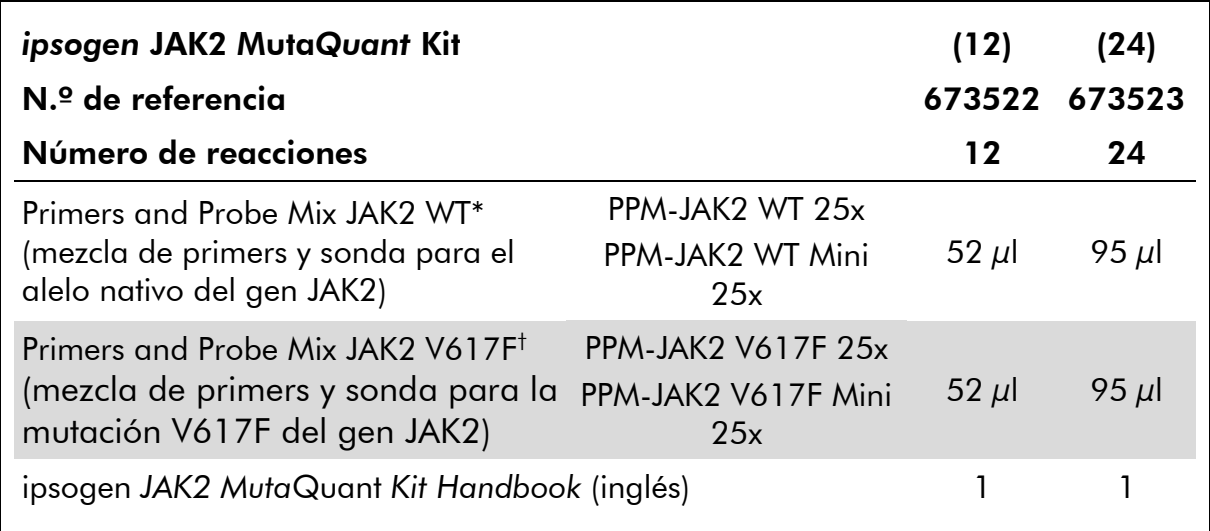

Mezcla de primers inversos y directos específicos para el gen de control JAK2 nativo y una sonda FAM™-TAMRA™ específica.

† Mezcla de primers inversos y directos específicos para la mutación V617F del gen JAK2 y una sonda FAM-TAMRA específica.

Nota: Mezclar en vórtex y centrifugar las diluciones patrón y las mezclas de primers y sonda antes de su empleo.

## <span id="page-11-0"></span>Materiales necesarios pero no suministrados

Siempre que trabaje con productos químicos, utilice una bata de laboratorio adecuada, guantes desechables y gafas protectoras. Para obtener más información, consulte las fichas de datos de seguridad (SDS, safety data sheets) correspondientes, que podrá solicitar al proveedor del producto.

#### Reactivos

- Agua libre de nucleasas apta para PCR
- Tampón y ADN-polimerasa *Taq*: los reactivos validados son TaqMan Universal PCR Master Mix (mezcla maestra para PCR 2x) (Thermo Fisher Scientific), n.° de referencia 4304437) y LightCycler TaqMan Master (mezcla maestra para PCR 5x) (Roche, n.° de referencia 04535286001) o LightCycler FastStart DNA Master<sup>PLUS</sup> HybProbe<sup>®</sup> (mezcla maestra 5x) (Roche, n.° de referencia 03515567001)

#### Consumibles

- Puntas de pipeta para PCR estériles, libres de nucleasas, resistentes a aerosoles y con filtros hidrófobos
- Tubos para PCR libres de nucleasas de 0,5 ml o 1,5 ml

**Hielo** 

#### Equipo

- Pipeta graduada en microlitros\* dedicada exclusivamente para PCR  $(1-10 \mu\text{J}; 10-100 \mu\text{J}; 100-1.000 \mu\text{J})$
- Centrifugadora de mesa\* con rotor para tubos de reacción de 0,5 ml/1,5 ml y microplacas (con capacidad para centrifugar a 13.000-14.000 rpm)
- Instrumento de PCR en tiempo real\*: Rotor-Gene Q 5 plex  $HRM^{\circledast}$  u otro instrumento Rotor-Gene; LightCycler 1.2, o 480; ABI PRISM 7900HT SDS; Applied Biosystems 7500 Real-Time PCR System; y material específico asociado
- **Biofotómetro**

<sup>\*</sup> Asegúrese de que los instrumentos hayan sido verificados y calibrados siguiendo las recomendaciones del fabricante.

## <span id="page-13-0"></span>Advertencias y precauciones

Para uso diagnóstico in vitro

Siempre que trabaje con productos químicos, utilice una bata de laboratorio adecuada, guantes desechables y gafas protectoras. Para obtener más información, consulte las correspondientes hojas de datos de seguridad (SDS). Dichas hojas están disponibles en internet en un formato PDF cómodo y compacto en www.qiagen.com/safety, donde podrá encontrar, ver e imprimir la hoja de datos de seguridad correspondiente a cada kit y a cada componente del kit de QIAGEN.

Elimine los desechos de las muestras y del ensayo de conformidad con la normativa local sobre seguridad.

## <span id="page-13-1"></span>Precauciones generales

El uso de análisis de qPCR exige la adopción de buenas prácticas de laboratorio, incluidas las relativas al mantenimiento del equipo, que sean específicas para laboratorios de biología molecular y que cumplan los reglamentos vigentes y las normas aplicables.

Este kit está indicado para uso diagnóstico in vitro. Los reactivos y las instrucciones suministrados con este kit han sido validados para ofrecer un rendimiento óptimo. La dilución excesiva de los reactivos o un cambio en los tiempos y las temperaturas de incubación pueden causar resultados erróneos o dispares. Los reactivos PPM-WT y PPM-VF podrían alterarse si se exponen a la luz. Todos los reactivos están formulados de manera específica para su utilización en este análisis. No deben sustituirse si se desea obtener un resultado óptimo del análisis.

Tenga la máxima precaución para evitar:

- Contaminación con desoxirribonucleasa, que podría degradar el molde de ADN.
- Contaminación por arrastre del ADN o de los productos de la PCR, que podría producir señales positivas falsas.

Por lo tanto, recomendamos lo siguiente:

- Utilizar material de laboratorio (como pipetas, puntas de pipeta, tubos de reacción) libre de nucleasas y llevar guantes cuando se realice el ensayo.
- Usar puntas de pipeta resistentes a los aerosoles nuevas en todos los pasos del pipeteo para evitar la contaminación cruzada entre las muestras y los reactivos.
- **Preparar la premezcla maestra para PCR con material específico (pipetas,** puntas, etc.) en una zona dedicada exclusivamente a tal fin donde no se introduzcan matrices de ADN (ADN, plásmidos o productos de PCR).

Añadir el molde en una zona aparte (preferiblemente en una sala independiente) con material específico (pipetas, puntas, etc.).

## <span id="page-14-0"></span>Almacenamiento y manipulación de los reactivos

Los kits se envían en nieve carbónica y deben conservarse entre -15 °C y -30 ºC tras su recepción.

- Reducir al mínimo la exposición a la luz de las mezclas de primers y sonda (tubos de PPM-WT y PPM-VF).
- Mezclar suavemente y centrifugar los tubos antes de abrirlos.
- Guardar todos los componentes del kit en los envases originales.

Estas condiciones de almacenamiento se aplican a los componentes abiertos y a los no abiertos. El incumplimiento de las condiciones de almacenamiento de los componentes que aparecen indicadas en las etiquetas podría afectar negativamente a los resultados del ensayo.

La fecha de caducidad de cada reactivo figura en las etiquetas de cada componente. El producto mantendrá su rendimiento hasta la fecha de caducidad impresa en la etiqueta si se respetan las condiciones de almacenamiento correctas.

No hay señales obvias que indiquen inestabilidad de este producto. No obstante, deben realizarse simultáneamente controles positivos y negativos con especímenes desconocidos.

## <span id="page-15-0"></span>Procedimiento

## <span id="page-15-1"></span>Preparación del ADN de las muestras

El ADN genómico debe proceder de sangre completa, linfocitos de sangre periférica completa purificados, células polimorfonucleares o granulocitos. Para obtener resultados comparables se recomienda utilizar la misma fracción celular y el mismo método de extracción de ADN. La extracción del ADN puede realizarse utilizando un método propio o un kit comercial.

La cantidad de ADN debe determinarse midiendo la densidad óptica (*optical density*, OD) de la muestra a 260 nm, y la calidad del ADN puede determinarse mediante espectrofotometría o mediante electroforesis en gel\*.

- El cociente  $OD<sub>260</sub>/OD<sub>280</sub>$  debe ser de 1,7-1,9, y cocientes inferiores a este intervalo podrían indicar una contaminación proteínica o la presencia de sustancias químicas orgánicas.
- El análisis electroforético en un gel de agarosa\* al 0,8-1,0% debe permitir visualizar el ADN aislado como una banda nítida de unas 20 kb (una pequeña mancha dará resultados aceptables).

El ADN resultante debe diluirse hasta una concentración de 5 ng/ $\mu$ l en tampón\* TE 1x a pH 8,0 y, a continuación, almacenarse entre +4  $^{\circ}$ C y +8  $^{\circ}$ C durante una semana o a -20 °C si se requiere un período de conservación más largo.

La reacción de qPCR está optimizada para muestras de ADN que contienen 25 ng de ADN genómico purificado.

<sup>\*</sup> Siempre que trabaje con productos químicos, utilice una bata de laboratorio adecuada, guantes desechables y gafas protectoras. Para obtener más información, consulte las fichas de datos de seguridad (SDS, *safety data sheets*) correspondientes, que podrá solicitar al proveedor del producto.

## <span id="page-16-0"></span>Protocolo: qPCR en un instrumento Rotor-Gene Q MDx 5plex HRM o RotorGene Q 5plex HRM con rotor para 72 tubos

Si se emplea este instrumento, recomendamos realizar todas las mediciones por duplicado, como se indica en la tabla 2.

#### Tabla 2. Número de reacciones para los instrumentos Rotor-Gene Q con rotor para 72 tubos.

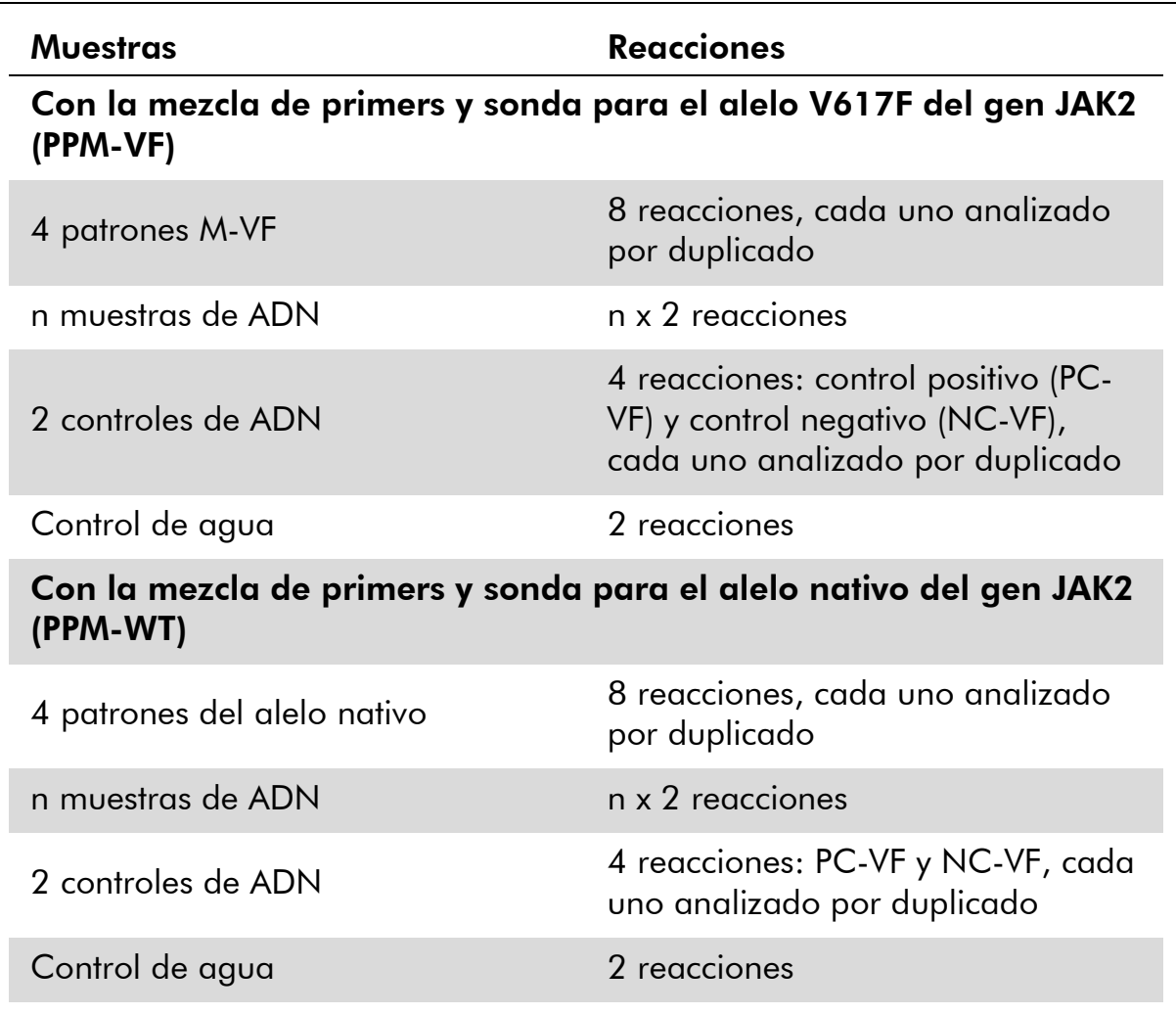

#### Procesamiento de las muestras en instrumentos Rotor-Gene Q con rotor para 72 tubos

Recomendamos analizar al menos 8 muestras de ADN con el kit de 24 reacciones (n.° de referencia 673523) y al menos 6 muestras de ADN con el kit de 12 reacciones (n.° de referencia 673522) en el mismo experimento con el fin de optimizar el empleo de los patrones y de las mezclas de primers y sonda.

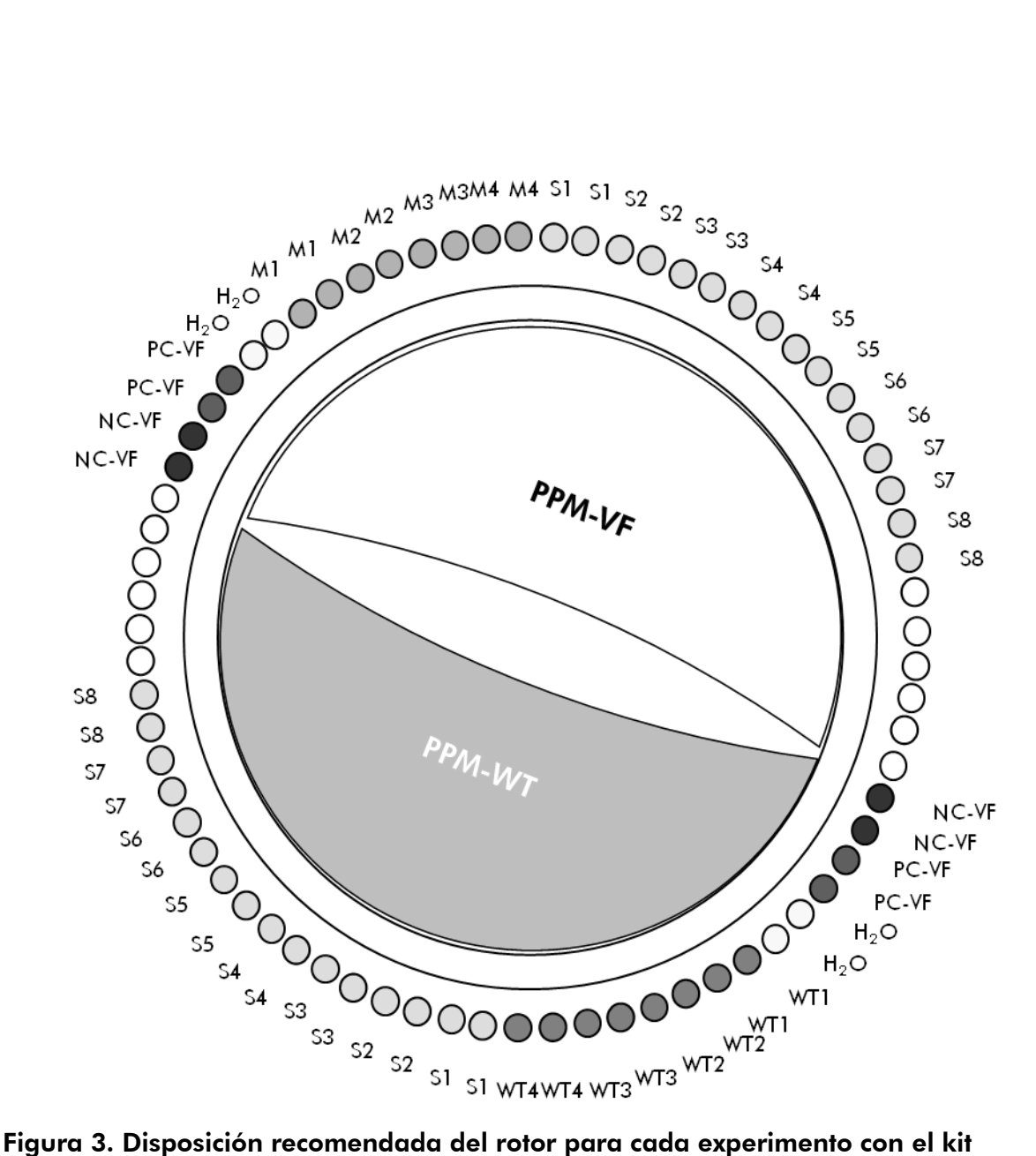

*ipsogen* JAK2 Muta*Quant* para 24 muestras. PC-VF: control positivo de V617F; NC-VF: control negativo de V617F; M-VF: patrones de V617F; M-WT: patrones del alelo nativo; S: muestra de ADN;  $H_2O$ : control de agua.

Nota: Asegúrese de colocar siempre una muestra de análisis en la posición 1 del rotor. De lo contrario, el instrumento no se calibrará durante la fase de calibración y se obtendrán datos de fluorescencia incorrectos.

Colocar tubos vacíos en todas las demás posiciones.

#### qPCR en instrumentos Rotor-Gene Q con rotor para 72 tubos

Nota: Realice todos los pasos en hielo.

#### Procedimiento

- 1. Descongelar todos los componentes necesarios y colocarlos en hielo.
- 2. Preparar la siguiente mezcla de qPCR según el número de muestras que vayan a procesarse.

Todas las concentraciones se refieren al volumen final de la reacción.

En las tablas 3 y 4 se describe el esquema de pipeteo para la preparación de una mezcla de reactivos, calculada para lograr un volumen de reacción final de 25  $\mu$ l. Puede prepararse una premezcla según el número de reacciones utilizando la misma mezcla de primers y sonda (PPM-VF o PPM-WT). Se incluyen volúmenes extra para compensar los errores de pipeteo.

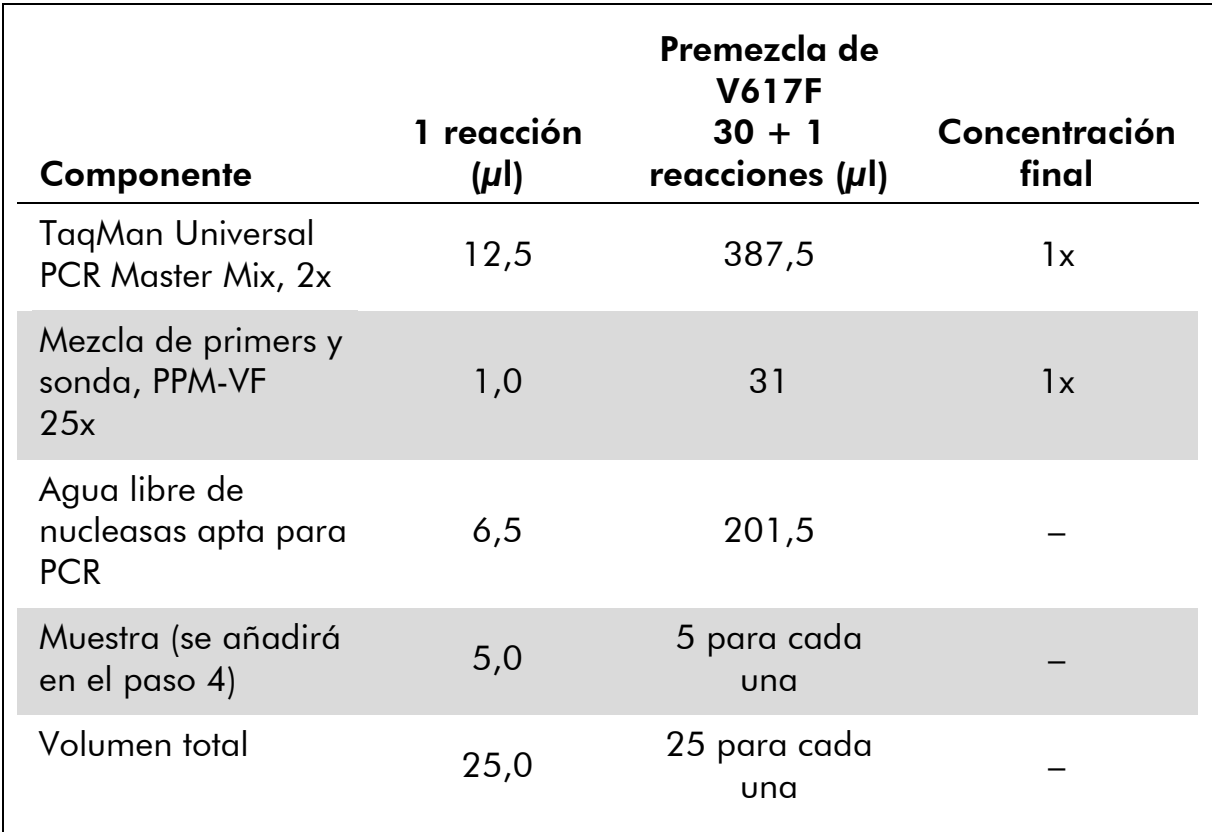

#### Tabla 3. Preparación de la mezcla de qPCR

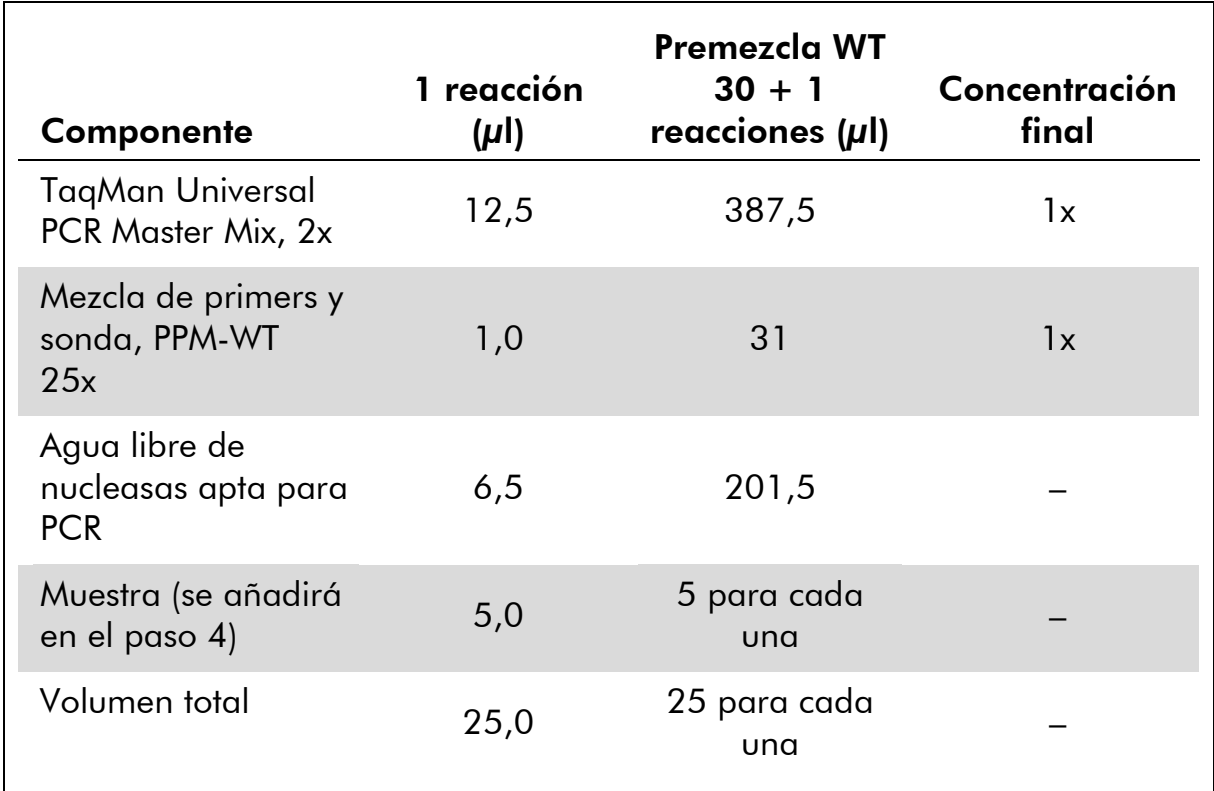

#### Tabla 4. Preparación de la mezcla de qPCR

- 3. Poner 20 µl de la premezcla de qPCR (VF o WT) por tubo.
- 4. Agregar 5 µl del material que debe cuantificarse (25 ng de ADN genómico de muestra o control) en el tubo correspondiente (volumen total, 25  $\mu$ l).
- 5. Mezclar suavemente pipeteando arriba y abajo.
- 6. Colocar los tubos en el termociclador conforme a las recomendaciones del fabricante.
- 7. Programar el instrumento Rotor-Gene Q con el programa de termociclado según se indica en la tabla 5.

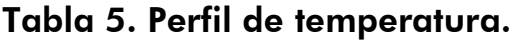

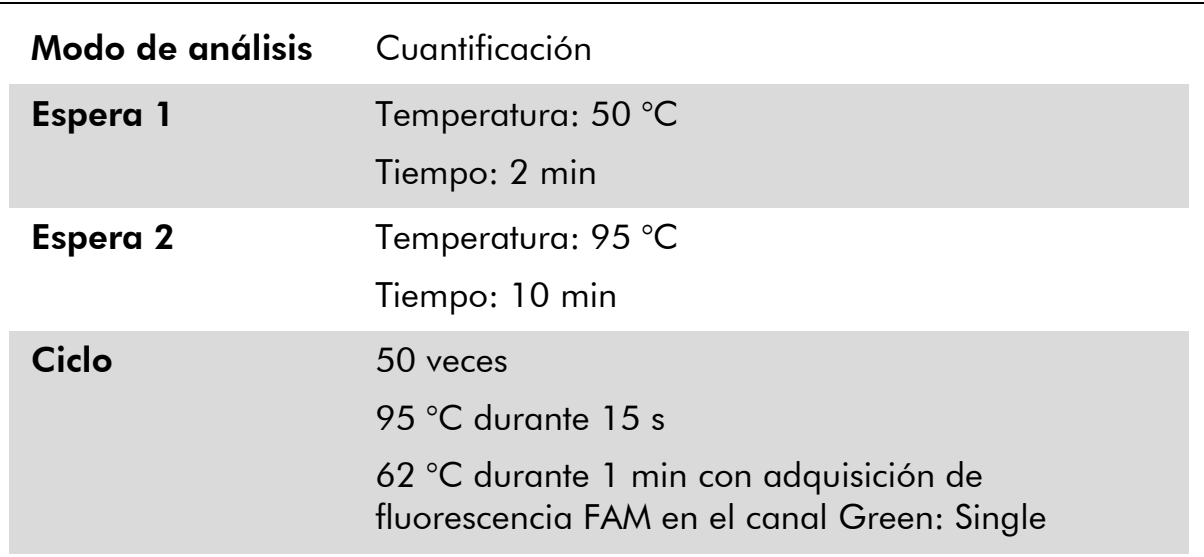

8. Para instrumentos Rotor-Gene Q, seleccionar "Slope Correct" (corrección de pendiente) para el análisis. Recomendamos fijar el umbral en 0,03. Iniciar el programa de termociclado según se indica en la tabla 5.

## <span id="page-21-0"></span>Protocolo: qPCR en los instrumentos ABI PRISM 7900HT SDS, Applied Biosystems 7500 Real-Time PCR System y LightCycler 480

Si se emplea un equipo de qPCR con placa de 96 pocillos, recomendamos realizar todas las mediciones por duplicado, como se indica en la tabla 6.

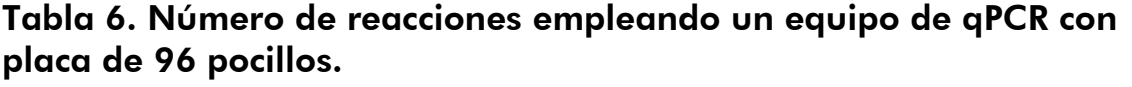

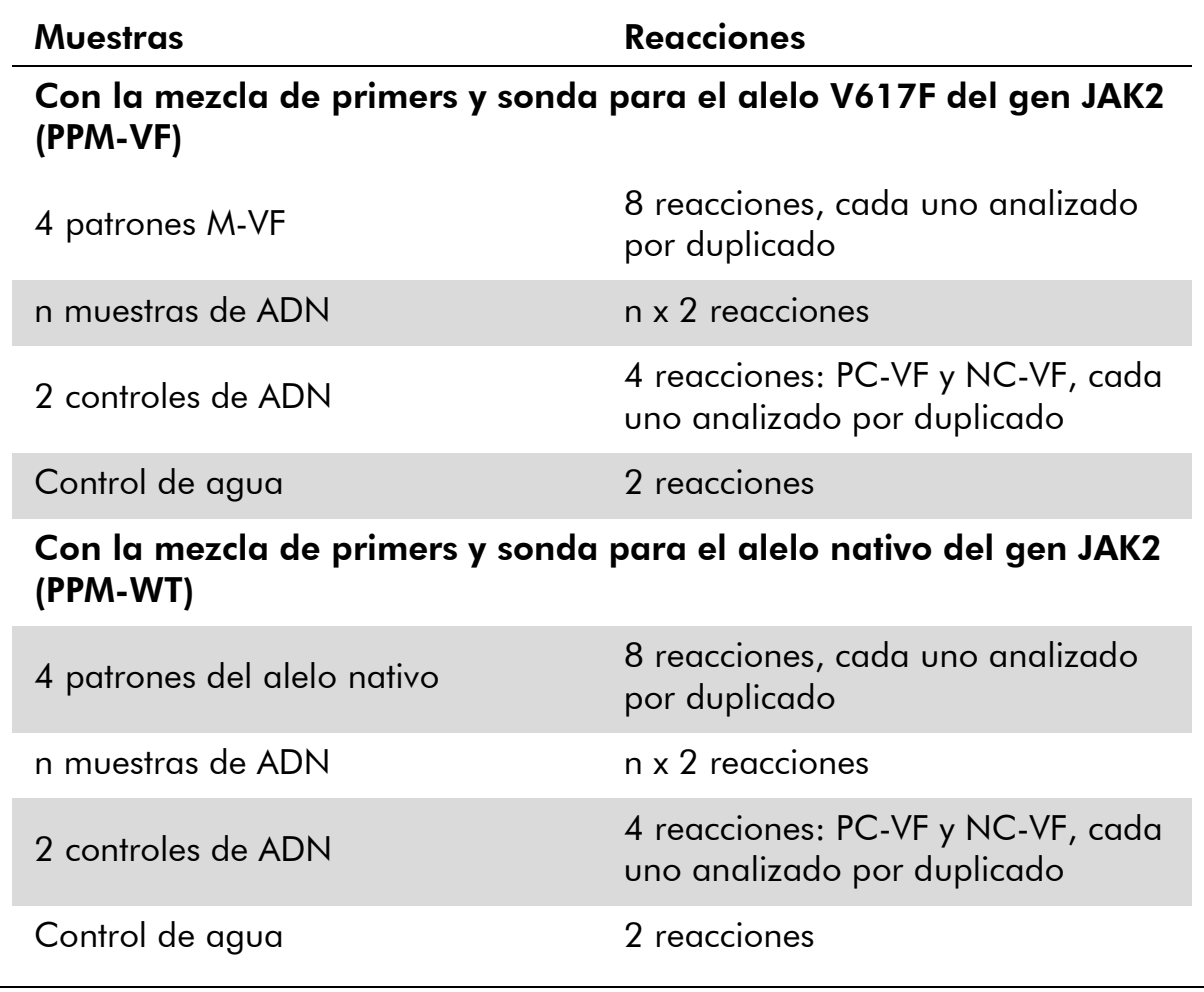

#### Procesamiento de las muestras en los instrumentos ABI PRISM 7900HT SDS, Applied Biosystems 7500 Real-Time PCR System y LightCycler 480

Recomendamos analizar 8 muestras de ADN con el kit de 24 reacciones (n.° de referencia 673523) y al menos 6 muestras de ADN con el kit de 12 reacciones (n.° de referencia 673522) en el mismo experimento con el fin de optimizar el empleo de los patrones y de las mezclas de primers y sonda.

El esquema de la placa representado en la figura 4 muestra un ejemplo de este experimento con el kit para 24 reacciones (n.° de referencia 673523), y la

figura 5 muestra un ejemplo de este tipo de experimento con el kit para 12 reacciones (n.° de referencia 673522).

![](_page_22_Figure_1.jpeg)

Figura 4. Disposición recomendada de la placa para un experimento con el kit para 24 reacciones (n.° de referencia 673523). PC-VF: control positivo de V617F; NC-VF: control negativo de V617F; M-VF: patrones de V617F; M-WT: patrones del alelo nativo; S: muestra de ADN;  $H_2O$ : control de agua.

![](_page_22_Figure_3.jpeg)

Figura 5. Disposición recomendada de la placa para un experimento con el kit para 12 reacciones (n.° de referencia 673522). PC-VF: control positivo de V617F; NC-VF: control negativo de V617F; M-VF: patrones de V617F; M-WT: patrones del alelo nativo; S: muestra de ADN; H2O: control de agua.

#### qPCR en los instrumentos ABI PRISM 7900HT SDS, Applied Biosystems 7500 Real-Time PCR System y LightCycler 480

Nota: Realice todos los pasos en hielo.

#### Procedimiento

- 1. Descongelar todos los componentes necesarios y colocarlos en hielo.
- 2. Preparar la siguiente mezcla de qPCR según el número de muestras que vayan a procesarse.

Todas las concentraciones se refieren al volumen final de la reacción.

En las tablas 7 y 8 se describe el esquema de pipeteo para la preparación de una mezcla de reactivos, calculada para lograr un volumen de reacción final de 25 µl. Puede prepararse una premezcla según el número de reacciones utilizando la misma mezcla de primers y sonda (PPM-VF o PPM-WT). Se incluyen volúmenes extra para compensar los errores de pipeteo.

![](_page_23_Picture_213.jpeg)

#### Tabla 7. Preparación de la mezcla de qPCR.

![](_page_24_Picture_245.jpeg)

#### Tabla 8. Preparación de la mezcla de qPCR

- 3. Poner 20  $\mu$ l de la premezcla de qPCR (VF o WT) por pocillo.
- 4. Agregar 5 µl del material que debe cuantificarse (25 ng de ADN genómico de muestra o control) en el pocillo correspondiente (volumen total, 25  $\mu$ l).
- 5. Mezclar suavemente pipeteando arriba y abajo.
- 6. Cerrar la placa y centrifugar brevemente (300 x *g* durante aproximadamente 10 segundos).
- 7. Colocar la placa en el termociclador conforme a las recomendaciones del fabricante.
- 8. Programar el termociclador con el programa de termociclado y configurar el instrumento para la adquisición de la sonda fluorescente FAM de doble marcaje según se indica en la tabla 9 para los instrumentos ABI PRISM 7900HT SDS y Applied Biosystems 7500 Real-Time PCR System o en la tabla 10 para el instrumento LightCycler 480.

Tabla 9. Perfil de temperatura para los instrumentos ABI PRISM 7900HT SDS y Applied Biosystems 7500 Real-Time PCR System

| Modo de análisis | Curva patrón – Cuantificación absoluta                                                                                                    |  |
|------------------|----------------------------------------------------------------------------------------------------|--|
| <b>Espera</b> 1  | Temperatura: 50 °C<br>Tiempo: 2 minutos                                                                                                    |  |
| Espera 2         | Temperatura: 95 °C<br>Tiempo: 10 minutos                                                                                                    |  |
| <b>Ciclo</b>     | 50 veces<br>95 °C durante 15 s<br>63 °C durante 1 minuto y 30 segundos con<br>adquisición de fluorescencia FAM; extintor de<br>fluorescencia: TAMRA |  |

#### Tabla 10. Perfil de temperatura para el instrumento LightCycler 480

![](_page_25_Picture_176.jpeg)

9. Para los instrumentos ABI PRISM 7900HT SDS y Applied Biosystems 7500 Real-Time PCR System, seguir el paso 9a. Para el instrumento LightCycler 480, seguir el paso 9b.

- 9a. Instrumentos ABI PRISM 7900HT SDS y Applied Biosystems 7500 Real-Time PCR System: recomendamos fijar el umbral en 0,1. Iniciar el programa de ciclado según se indica en la tabla 9.
- 9b. LightCycler 480: recomendamos el modo "Fit point analysis" (análisis del punto de ajuste) con fondo en 2,0 y umbral en 2,0. Iniciar el programa de termociclado según se indica en la tabla 10.

## <span id="page-27-0"></span>Protocolo: qPCR en el instrumento LightCycler 1.2

Si se emplean instrumentos para capilares, recomendamos medir las muestras por duplicado y los controles una sola vez, según se indica en la tabla 11.

![](_page_27_Picture_124.jpeg)

![](_page_27_Picture_125.jpeg)

#### Procesamiento de las muestras en el instrumento LightCycler 1.2

Recomendamos analizar 4 muestras de ADN en el mismo experimento con el fin de optimizar el empleo de los patrones y de las mezclas de primers y sonda. El esquema de capilares representado en la figura 6 muestra un ejemplo de un experimento.

![](_page_28_Figure_0.jpeg)

Figura 6. Disposición recomendada del rotor para cada experimento con el kit *ipsogen* JAK2 Muta*Quant*. PC-VF: control positivo de V617F; NC-VF: control negativo de V617F; M-VF: patrones de V617F; M-WT: patrones del alelo nativo; S: muestra de ADN; H2O: control de agua.

#### qPCR en el instrumento LightCycler 1.2

Nota: Debido a requisitos tecnológicos particulares, los experimentos con LightCycler tienen que realizarse con reactivos específicos. Recomendamos emplear el reactivo LightCycler FastStart DNA Master<sup>PLUS</sup> HybProbe y seguir las instrucciones del fabricante para preparar la mezcla maestra 5x.

Nota: Realice todos los pasos en hielo.

#### Procedimiento

- 1. Descongelar todos los componentes necesarios y colocarlos en hielo.
- 2. Preparar la siguiente mezcla de qPCR según el número de muestras que vayan a procesarse.

Todas las concentraciones se refieren al volumen final de la reacción.

En las tablas 12 y 13 se describe el esquema de pipeteo para la preparación de una mezcla de reactivos, calculada para lograr un volumen de reacción final de 20  $\mu$ l. Puede prepararse una premezcla según el número de reacciones utilizando la misma mezcla de primers y sonda (PPM-VF o PPM-WT). Se incluyen volúmenes extra para compensar los errores de pipeteo.

![](_page_29_Picture_125.jpeg)

## Tabla 12. Preparación de la mezcla de qPCR

![](_page_30_Picture_197.jpeg)

#### Tabla 13. Preparación de la mezcla de qPCR.

- 3. Poner 15  $\mu$ l de la premezcla de qPCR (VF o WT) por capilar.
- 4. Agregar 5 µl del material que debe cuantificarse (25 ng de ADN genómico de muestra o control) en el tubo correspondiente (volumen total, 20  $\mu$ l).
- 5. Mezclar suavemente pipeteando arriba y abajo.
- 6. Colocar los capilares en los adaptadores suministrados con el aparato y centrifugar brevemente (700 x *g*, durante aproximadamente 10 segundos).
- 7. Colocar los capilares en el termociclador conforme a las recomendaciones del fabricante.
- 8. Programar el instrumento LightCycler 1.2 con el programa de termociclado según se indica en la tabla 14.

Tabla 14. Perfil de temperatura.

| Modo de análisis | Cuantificación                                                                  |  |
|------------------|---------------------------------------------------------------------------------|--|
| <b>Espera</b> 1  | Temperatura: 55 °C                                                              |  |
|                  | Tiempo: 2 minutos                                                               |  |
|                  | Rampa: 20                                                                       |  |
| <b>Espera 2</b>  | Temperatura: 95 °C                                                              |  |
|                  | Tiempo: 10 minutos                                                              |  |
|                  | Rampa: 20                                                                       |  |
| <b>Ciclo</b>     | 50 veces                                                                        |  |
|                  | 95 °C durante 15 s; rampa: 20                                                   |  |
|                  | 66 °C durante 1 min; rampa: 20; con adquisición<br>de fluorescencia FAM: Single |  |
|                  |                                                                                 |  |

9. Para el instrumento LightCycler 1.2 se recomienda el modo F1/F2 y "2nd derivative analysis" (segundo análisis derivativo). Iniciar el programa de termociclado según se indica en la tabla 14.

## <span id="page-32-0"></span>Interpretación de los resultados

#### Principio de análisis de los datos

Los datos para los valores del ciclo umbral (C<sub>T</sub>, threshold cycle) y del punto de corte (C<sub>P</sub>, crossing point) pueden exportarse desde el instrumento de qPCR y pegarse en un archivo de Excel® para su análisis. Estos valores pueden emplearse posteriormente para calcular el valor medio de  $C_P$  y  $C_T$ , y los valores medios de  $C<sub>I</sub>$  de los patrones pueden representarse en una gráfica para obtener una curva patrón para los patrones del alelo nativo y de V617F por medio de la siguiente ecuación y de la tabla 15.

y = CP medio; x = log10 CN, donde CN = número de copias (*copy number*) del gen en la muestra de 5  $\mu$ l

| Número de copias   |                      |               |  |
|--------------------|----------------------|---------------|--|
| Patrón             | (CN)                 | $log_{10}$ CN |  |
| M <sub>1</sub> -VF | $5 \times 10^{1}$ VF | 1,7           |  |
| $M2-VF$            | $5 \times 10^2$ VF   | 2,7           |  |
| $M3-VF$            | $5 \times 10^3$ VF   | 3,7           |  |
| $M4-VF$            | $5 \times 10^4$ VF   | 4,7           |  |
| $WT-1$             | $5 \times 10^{1}$ WT | 1,7           |  |
| $WT-2$             | $5 \times 10^2$ WT   | 2,7           |  |
| $WT-3$             | $5 \times 10^3$ WT   | 3,7           |  |
| $WT-4$             | $5 \times 10^4$ WT   | 4,7           |  |

Tabla 15. Datos cuantitativos para los patrones del alelo nativo y de V617F

Nota: Cada usuario debe determinar su propia reproducibilidad en su laboratorio.

#### Curva patrón y criterios de calidad

Las figuras 7 y 9 muestran ejemplos de los resultados obtenidos con el kit *ipsogen* JAK2 Muta*Quant*, y las figuras 8 y 10 muestran un ejemplo de la curva teórica calculada con 4 diluciones patrón.

![](_page_33_Figure_0.jpeg)

Figura 7. Gráfico de amplificación de 5 x 10<sup>1</sup>, 5 x 10<sup>2</sup>, 5 x 10<sup>3</sup> y 5 x 10<sup>4</sup> copias del plásmido V617F del gen JAK2 (controles M1-VF, M2-VF, M3-VF y M4-VF, respectivamente).

![](_page_33_Figure_2.jpeg)

Figura 8. Curva patrón para el alelo V617F del gen JAK2.

![](_page_34_Figure_0.jpeg)

Figura 9. Gráfico de amplificación de 5 x 10<sup>1</sup>, 5 x 10<sup>2</sup>, 5 x 10<sup>3</sup> y 5 x 10<sup>4</sup> copias del plásmido nativo del gen JAK2 (controles WT-1, WT-2, WT-3 y WT-4, respectivamente).

![](_page_34_Figure_2.jpeg)

Figura 10. Curva patrón para el alelo nativo del gen JAK2.

Dado que los patrones corresponden a diluciones de 10 veces, la pendiente teórica de la curva es -3,32. Una pendiente entre -3,0 y -3,9 es aceptable

siempre que  $R^2$  sea  $> 0.95$  (12). Sin embargo, es deseable un valor de  $R^2$ > 0,98 para que los resultados sean precisos (13).

Las ecuaciones de las curvas patrón pueden utilizarse posteriormente para calcular los log<sub>10</sub> del número de copias de los alelos V617F y nativo en las muestras desconocidas.

La ecuación de la curva patrón del alelo V617F debe emplearse para transformar los valores medios brutos de  $C_P/C_T$  (obtenidos con PPM-VF) para las muestras desconocidas y de control en los números de copias del alelo V617F del gen JAK2 (CN<sub>V617F</sub>).

 $\log_{10} \mathsf{CN}_{\mathsf{V617F}} = \mathsf{orange}\$ origen de la curva patrón $_{\mathsf{V617F}}$ (valor medio de  $C_{pV617F}$  – ordenada en el Pendiente de la curva patrón<sub>V617F</sub>

La ecuación de la curva patrón del alelo nativo debe emplearse para transformar los valores medios brutos de  $C_P/C_T$  (obtenidos con PPM-WT) para las muestras desconocidas y de control en los números de copias del alelo nativo del gen JAK2 (CN<sub>WT</sub>).

> log<sub>10</sub> CN<sub>WT</sub> =  $\hskip1cm$ origen de la curva patrón<sub>WT</sub>) (valor medio de  $C_{\text{pWT}}$  – ordenada en el

Pendiente de la curva patrón<sub>WT</sub>

#### Expresión de los resultados

Los resultados corresponden a 25 ng de ADN genómico total y deben expresarse como porcentaje del alelo V617F del gen JAK2 de la siguiente forma:

% de V617F del gen  $JAK2 =$  $CN<sub>V617F</sub>$ x 100  $(CN<sub>V617F</sub> + CN<sub>WT</sub>)$ 

#### Reproducibilidad entre duplicados

Los datos obtenidos tienen que ser uniformes entre los duplicados.

#### Controles positivos y negativos

El control positivo o PC-VF debe dar un porcentaje de V617F del gen JAK2 superior al 99,9%.

El control negativo o NC-VF debe dar un porcentaje de V617F del gen JAK2 inferior al 0,1%.

Si estos controles no funcionan correctamente, consulte el apartado ["Guía de](#page-36-0)  [resolución de problemas"](#page-36-0), página [37,](#page-36-0) para encontrar una solución.

#### Controles de agua

Los controles negativos deben dar un valor de CN de cero para la detección tanto del alelo V617F del gen JAK2 como del alelo nativo del gen JAK2.

Un valor positivo del control de agua es consecuencia de una contaminación cruzada. Consulte el apartado ["Guía de resolución de problemas"](#page-36-0), más adelante, para encontrar una solución.

## <span id="page-36-0"></span>Guía de resolución de problemas

Esta guía de resolución de problemas le será de utilidad para resolver los problemas que puedan surgir. Para obtener más información, consulte también la página de preguntas frecuentes de nuestro Centro de Soporte Técnico: www.qiagen.com/FAQ/FAQList.aspx. Los científicos del Servicio Técnico de QIAGEN estarán siempre encantados de responder a cualquier pregunta que pueda usted tener sobre la información y el protocolo de este manual, así como sobre las tecnologías para la preparación de muestras y ensayos de biología molecular (encontrará la información de contacto en el apartado ["Información de contacto"](#page-45-1), página [46\)](#page-45-1).

#### Comentarios y sugerencias La curva patrón del alelo nativo o V617F no es lineal Inversión del vial, inversión

durante la distribución, contaminación cruzada, degradación parcial del patrón, reactivo de RQPCR, amplificación inespecífica o error del programa de PCR

Revisar el esquema de pipeteo y la configuración de la reacción.

Conservar el kit *ipsogen* JAK2 Muta*Quant* entre -15 °C y -30 °C y mantener las mezclas de primers y sonda protegidas de la luz. Consulte ["Almacenamiento y manipulación de](#page-14-0)  [los reactivos"](#page-14-0), página [15.](#page-14-0)

Evitar la congelación y descongelación repetidas.

#### Ausencia de señal o señal baja para un patrón

![](_page_37_Picture_177.jpeg)

#### El control negativo (H2O) da positivo

![](_page_37_Picture_178.jpeg)

Comprobar si hay positivos falsos en las curvas de fluorescencia.

#### Ausencia de señal, incluso en el control patrón

![](_page_37_Picture_179.jpeg)

#### Ausencia de señal o señal baja en las muestras, pero los controles patrón son correctos

![](_page_37_Picture_180.jpeg)

Repetir la preparación del ADN.

#### Comentarios y sugerencias

#### Intensidad de fluorescencia demasiado baja a) Almacenamiento incorrecto de los Dividir los reactivos en partes componentes del kit alícuotas para su conservación. Conservar el kit *ipsogen* JAK2 Muta*Quant* entre -15 °C y -30 °C y mantener las mezclas de primers y sonda protegidas de la luz. Consulte ["Almacenamiento y manipulación de](#page-14-0)  [los reactivos"](#page-14-0), página [15.](#page-14-0) Evitar la congelación y descongelación repetidas. b) Cantidad inicial de ADN diana demasiado baja Comprobar la cantidad de ADN de la muestra. Nota: Dependiendo del método seleccionado para la preparación del ADN pueden producirse efectos inhibidores. Los controles negativos dan positivo Contaminación por arrastre Sustituir todos los reactivos críticos.

Repetir el experimento con nuevas partes alícuotas de todos los reactivos.

Manipular siempre las muestras, los componentes del kit y los consumibles según las prácticas habitualmente aceptadas para evitar la contaminación por arrastre.

#### La intensidad de la fluorescencia varía

![](_page_38_Picture_161.jpeg)

# Comentarios y sugerencias

- b) Centrifugación insuficiente de la placa, los tubos o los capilares, o es posible que la mezcla de PCR preparada siga en el extremo superior del capilar, o es posible que haya una burbuja de aire atrapada en la punta del capilar
- c) Superficie externa de la punta del capilar sucia

Centrifugar siempre los capilares cargados con la mezcla de reacción según se describe en el manual de uso específico del aparato.

Utilizar siempre guantes cuando se manipulen los capilares.

#### Señal de los controles positivos del alelo nativo o del alelo V617F usando la PPM recíproca

Contaminación cruzada, contaminación del reactivo o inversión del pocillo o del capilar Sustituir todos los reactivos críticos. Repetir el experimento con nuevas partes alícuotas de todos los reactivos.

Manipular siempre las muestras, los componentes del kit y los consumibles según las prácticas habitualmente aceptadas para evitar la contaminación por arrastre.

Revisar el esquema de pipeteo y la configuración de la reacción.

#### Detección invertida de control positivo

Inversión en la distribución de la PPM en el pocillo o en el capilar o configuración de la reacción. en la premezcla Revisar el esquema de pipeteo y la

#### Uno o ambos controles positivos no dan señal

![](_page_39_Picture_180.jpeg)

![](_page_39_Picture_181.jpeg)

## <span id="page-40-0"></span>Control de calidad

En cumplimiento del sistema de gestión de calidad con certificación ISO de QIAGEN, cada lote del kit *ipsogen* JAK2 MutaQuant se analiza en relación con especificaciones predeterminadas para garantizar la uniformidad de la calidad del producto. Los certificados de los análisis pueden solicitarse en www.qiagen.com/support/.

## <span id="page-40-1"></span>Limitaciones

Antes de utilizar este dispositivo, los usuarios deberán recibir la formación pertinente y estar familiarizados con esta tecnología. Este kit debe utilizarse siguiendo las instrucciones recogidas en este manual y con uno de los instrumentos validados mencionados en el apartado ["Materiales necesarios](#page-11-0)  [pero no suministrados"](#page-11-0), página [12.](#page-11-0)

Todo resultado diagnóstico que se genere debe interpretarse en combinación con otros hallazgos clínicos o de laboratorio. Es responsabilidad del usuario validar el rendimiento del sistema para cualquier procedimiento utilizado en su laboratorio que no haya sido avalado por los estudios de rendimiento de QIAGEN.

Debe prestarse atención a las fechas de caducidad impresas en la caja y en las etiquetas de todos los componentes. No utilice componentes caducados.

## <span id="page-41-0"></span>Características del rendimiento

## <span id="page-41-1"></span>Estudios no clínicos

#### Precisión

Se realizó un estudio de precisión con 12 muestras de ADN extraído de líneas celulares correspondientes a distintas cargas del alelo V617F del gen JAK2. Se realizó un total de 80 mediciones en cada muestra empleando 3 lotes diferentes del kit *ipsogen* JAK2 Muta*Quant*. En este estudio de precisión se empleó un instrumento Applied Biosystems 7500 Real-Time PCR System.

Los datos analíticos se resumen en la tabla 15.

![](_page_41_Picture_305.jpeg)

#### Tabla 15. Datos de precisión de las muestras de ADN.

\* Se excluyeron los valores atípicos. Los valores atípicos son aquellos que quedan por debajo del cuartil inferior menos 3 veces el intervalo intercuartílico o por encima del cuartil superior más 3 veces el intervalo intercuartílico en un diagrama de caja.

 $n =$  número de muestras validadas;  $CV =$  coeficiente de variación global.

#### Límite de blanco y límite de detección

El nivel de fondo o nivel de blanco (LOB, *limit of blank*) se determinó en muestras negativas (8 muestras, 76 mediciones). Este valor fue del 0,014%.

El límite de detección (LOD, *limit of detection*) se determinó empleando muestras que se sabía que eran positivas pero con una expresión baja (7 muestras, 68 mediciones). Este valor fue del 0,061%, con un límite superior del intervalo de confianza del 90% de 0,091%.

Esta sensibilidad óptima puede obtenerse en muestras que contengan al menos 10.000 copias del gen JAK2 (alelo nativo o alelo mutante V617F).

Los datos de cuantificación se expresarán de la siguiente manera.

- Un valor del alelo mutante V617F del gen JAK2 ≤ 0,014% puede interpretarse como ausencia de detección de la mutación V617F del gen JAK2.
- Un valor del alelo V617F del gen JAK2  $> 0.014\%$  pero  $< 0.091\%$  puede interpretarse como resultado no concluyente.
- Un valor del alelo V617F del gen JAK2 ≥ 0,091% puede interpretarse como resultado positivo y detección de la mutación V617F del gen JAK2.

#### Linealidad

Se realizaron estudios de linealidad en 12 muestras, cada una obtenida de una mezcla diferente de ADN extraído de líneas celulares positivas y negativas para la mutación V617F del gen JAK2. Cada muestra se analizó 5 veces. Los datos de este estudio mostraron que el kit *ipsogen* JAK2 Muta*Quant* dio resultados lineares en el intervalo dinámico.

## <span id="page-42-0"></span>Estudios clínicos

Se extrajo ADN de sangre o de médula ósea de 87 muestras de pacientes y se analizó con el kit *ipsogen* JAK2 Muta*Quant*. Además, se cuantificó el porcentaje de mutaciones V617F del gen JAK2 y se comparó con los resultados de una prueba de detección sistemática obtenida con el kit *ipsogen* JAK2 Muta*Screen* EZ (n.° de referencia 673223). Los datos obtenidos se muestran en la tabla 16.

<span id="page-43-0"></span>![](_page_43_Picture_170.jpeg)

Tabla 16. Tabla de contingencia que muestra la concordancia entre los resultados obtenidos con el kit *ipsogen* JAK2 Muta*Quant* y con el kit *ipsogen* JAK2 Muta*Screen* EZ.

## **Referencias**

- 1. National Center for Biotechnology Information (NCBI): NT\_008413..
- 2. James, C. et al. (2005) A unique clonal JAK2 mutation leading to constitutive signalling causes polycythaemia vera. Nature 434, 1144.
- 3. Levine, R. L. et al. (2005) Activating mutation in the tyrosine kinase JAK2 in polycythemia vera, essential thrombocythemia, and myeloid metaplasia with myelofibrosis. Cancer Cell 7, 387.
- 4. Kralovics, R. et al. (2005) A gain-of-function mutation of JAK2 in myeloproliferative disorders. N. Engl. J. Med. 352, 1779.
- 5. Baxter, E. J. et al. (2005) Acquired mutation of the tyrosine kinase JAK2 in human myeloproliferative disorders. Lancet 36, 1054.
- 6. [Tefferi,](http://www.ncbi.nlm.nih.gov/pubmed?term=%22Tefferi%20A%22%5BAuthor%5D) A. et al. (2009) Myeloproliferative neoplasms: contemporary diagnosis using histology and genetics. Nat. Rev. Clin. Oncol. 6, 627.
- 7. Prchal, J.F. and Axelrad, A.A. (1974) Bone marrow responses in polycythemia vera. N. Engl. J. Med. 290, 1382.
- 8. Tefferi, A. and Vardiman, J.W. (2008) [Classification and diagnosis of](http://www.ncbi.nlm.nih.gov/pubmed/17882280)  [myeloproliferative neoplasms: the 2008 World Health Organization criteria](http://www.ncbi.nlm.nih.gov/pubmed/17882280)  [and point-of-care diagnostic algorithms.](http://www.ncbi.nlm.nih.gov/pubmed/17882280) Leukemia, 22, 14.
- 9. Barosi, G. et al. (2009) [Response criteria for essential thrombocythemia and](http://www.ncbi.nlm.nih.gov/pubmed/19278953)  [polycythemia vera: result of a European LeukemiaNet consensus](http://www.ncbi.nlm.nih.gov/pubmed/19278953)  [conference.](http://www.ncbi.nlm.nih.gov/pubmed/19278953) Blood 113, 4829.
- 10.Pardanani, A. et al. (2011) [Safety and efficacy of TG101348, a selective](http://www.ncbi.nlm.nih.gov/pubmed/21220608)  [JAK2 inhibitor, in myelofibrosis.](http://www.ncbi.nlm.nih.gov/pubmed/21220608) J. Clin. Oncol. 29, 789.
- 11.Lippert, E. et al. (2006) The JAK2-V617F mutation is frequently present at diagnosis in patients with essential thrombocythemia and polycythemia vera. Blood 108, 1865.
- 12.van der Velden, V.H. et al. (2003) Detection of minimal residual disease in hematologic malignancies by real-time quantitative PCR: principles, approaches, and laboratory aspects. Leukemia 17, 1013.
- 13.Branford, S. et al. (2006) Rationale for the recommendations for harmonizing current methodology for detecting BCR-ABL transcripts in patients with chronic myeloid leukaemia. Leukemia 20, 1925.

## <span id="page-45-0"></span>Símbolos

Los siguientes símbolos pueden aparecer en el envase y en el etiquetado:

![](_page_45_Picture_75.jpeg)

## <span id="page-45-1"></span>Información de contacto

Para recibir asistencia técnica y solicitar más información, consulte nuestro Centro de Soporte Técnico en www.qiagen.com/Support, llame al número de teléfono 00800-22-44-6000 o póngase en contacto con uno de los departamentos de Servicio Técnico de QIAGEN o distribuidores locales (consulte la contraportada o visite www.qiagen.com).

## <span id="page-46-0"></span>Información para pedidos

![](_page_46_Picture_181.jpeg)

Si desea obtener información actualizada sobre la licencia y las exenciones de responsabilidad específicas del producto, consulte el manual o la guía de usuario del kit de QIAGEN correspondiente. Los manuales y las guías de usuario de los kits de QIAGEN están disponibles en www.qiagen.com o pueden solicitarse al Servicio Técnico de QIAGEN o a su distribuidor local.

Este producto está indicado para diagnóstico in vitro. Los productos *ipsogen* no deben ser revendidos, modificados para reventa ni utilizados para fabricar otros productos comerciales sin la autorización por escrito de QIAGEN.

La información del presente documento puede ser modificada sin previo aviso. QIAGEN no asume ninguna responsabilidad por los errores que puedan encontrarse en este documento. Este documento se considera íntegro y exacto en el momento de su publicación. QIAGEN declina toda responsabilidad por daños fortuitos, especiales, múltiples o derivados del uso de este documento.

Se garantiza que los productos *ipsogen* cumplen las especificaciones indicadas. La única obligación de QIAGEN y la única compensación al cliente se limitan a la sustitución de los productos sin cargo en el caso de que estos no funcionen de acuerdo a la garantía.

La mutación V617F del gen JAK2 y los usos que se hagan de ella están protegidos por derechos de patente, entre los que se incluyen la patente europea EP1692281, las patentes estadounidenses 7,429,456 y 7,781,199, las solicitudes de patente en Estados Unidos US20090162849 y US20120066776 y sus equivalentes en otros países.

La compra de este producto no confiere ningún derecho de empleo en ensayos clínicos de fármacos dirigidos a JAK2V617F. QIAGEN desarrolla programas de licencia específicos para tales usos. Póngase en contacto con nuestro departamento jurídico en la dirección de correo electrónico jak2licenses@qiagen.com.

Marcas comerciales: QIAGEN®, Sample to Insight®, *ipsogen*®, Muta*Quant*®, Pyrosequencing®, Rotor-Gene® (QIAGEN Group); ABI PRISM®, Applied Biosystems®, FAM™, SYBR®, TAMRA™ (Thermo Fisher Scientific Inc.); Excel® (Microsoft Corporation); HybProbe®, LightCycler®, TaqMan® (Roche Group).

#### Acuerdo de licencia limitada

La utilización de este producto implica la aceptación de los siguientes términos por parte de cualquier comprador o usuario del kit *ipsogen* JAK2 Muta*Quant*:

- 1. El kit *ipsogen* JAK2 Muta*Quant* puede ser utilizado exclusivamente de acuerdo con el *Manual del kit* ipsogen *JAK2 Muta*Quant y empleando únicamente los componentes contenidos en el kit. QIAGEN no ofrece licencia alguna bajo ninguna de sus propiedades intelectuales para utilizar o incorporar los componentes contenidos en este kit con componentes no incluidos en el mismo, excepto según se describe en el *Manual del kit* ipsogen *JAK2 Muta*Quant y en protocolos adicionales disponibles en www.qiagen.com.
- 2. Aparte de las licencias expresamente especificadas, QIAGEN no garantiza que este kit ni su(s) uso(s) no infrinjan los derechos de terceros.
- 3. Este kit y sus componentes tienen licencia para un solo uno y no pueden ser reutilizados, reacondicionados ni revendidos.
- 4. QIAGEN renuncia específicamente a cualquier otra licencia, explícita o implícita, distinta de las licencias expresamente especificadas.
- 5. El comprador y el usuario del kit aceptan no realizar ni permitir a otros realizar ningún paso que pueda conducir a acciones que hayan sido prohibidas en las especificaciones anteriores o que pueda facilitarlas. QIAGEN se reserva el derecho de emprender acciones legales ante cualquier tribunal para el cumplimiento de las prohibiciones especificadas en este Acuerdo de licencia limitada, y recuperará todos los gastos derivados de la investigación y de los costes del juicio, incluidos los honorarios de abogacía, en cualquier acción emprendida para hacer cumplir este Acuerdo de garantía limitada o cualquier otro derecho de propiedad intelectual en relación con este kit y con sus componentes.

Para obtener los términos actualizados de la licencia, visite www.qiagen.com.

Aug-16 HB-1353-003 © 2013–2016 QIAGEN, reservados todos los derechos.

**BOOOOO**<br> **OOOOO**<br>
QIAGEN

www.qiagen.com